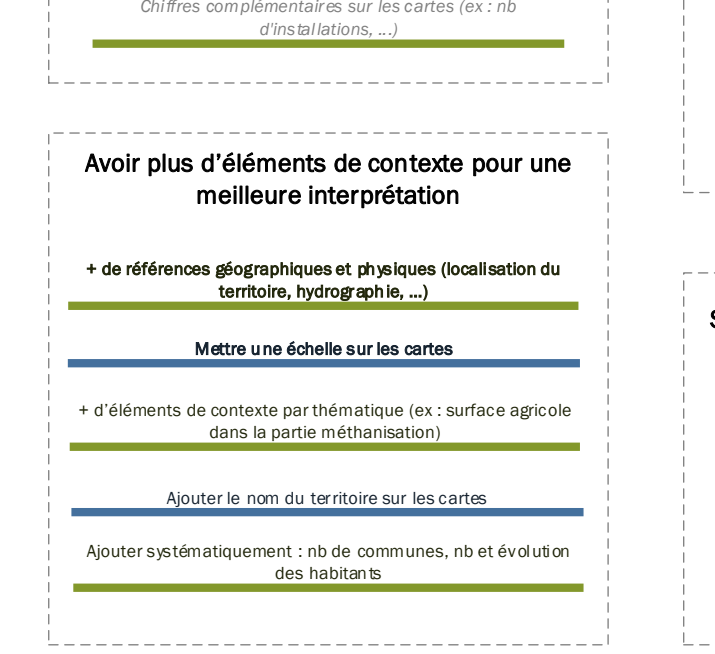

*Présentation du territoire en début de fiche (commentaire)*

Ajouter un titre et le nom du territoire sur la page de garde Mettre un e colonne "unité" plutot que le mettre dans la 1ère

## Améliorer la hiérarchie entre les titres

Mettre des titres plus explicites pour les parties et sous-parties

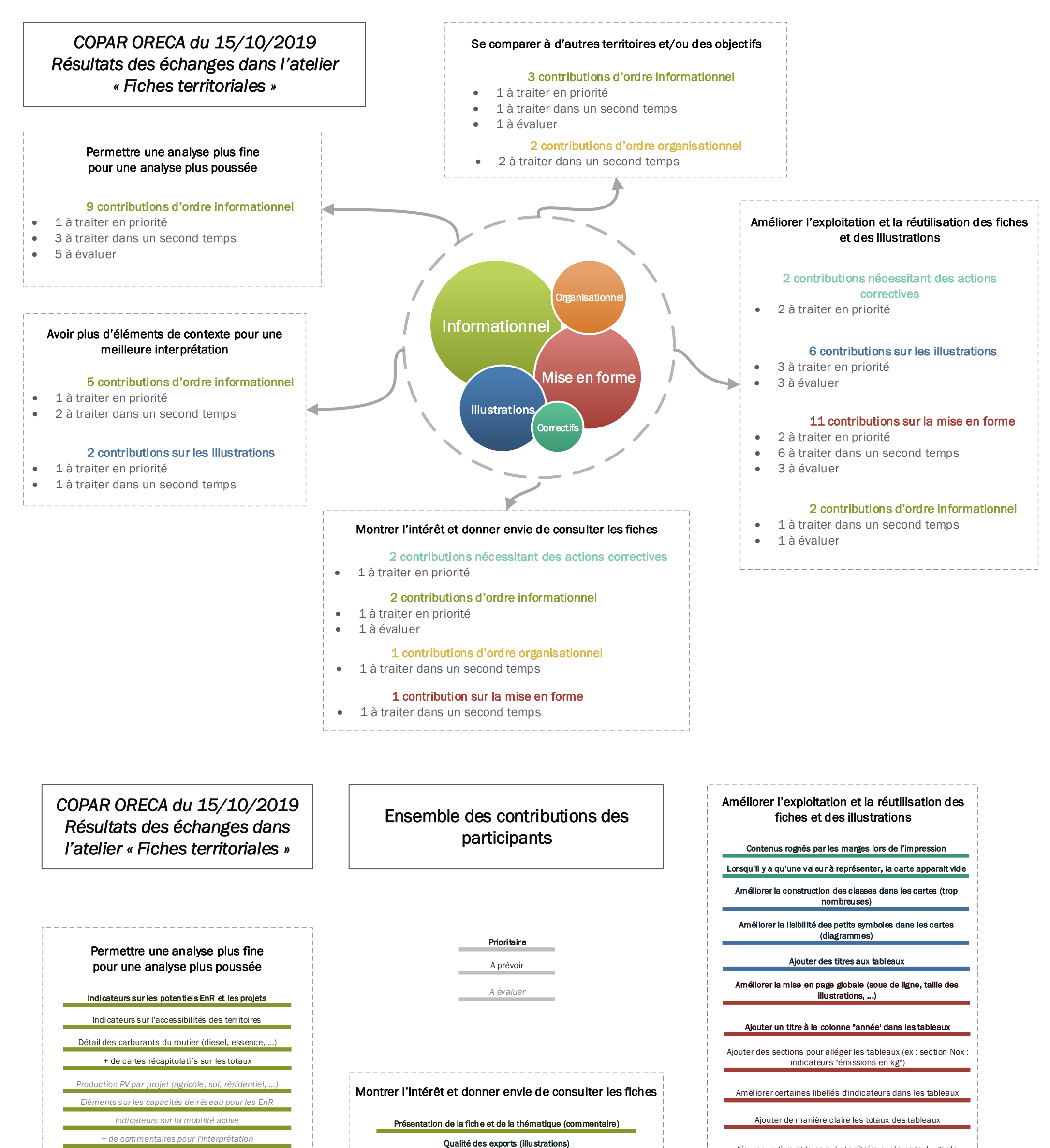

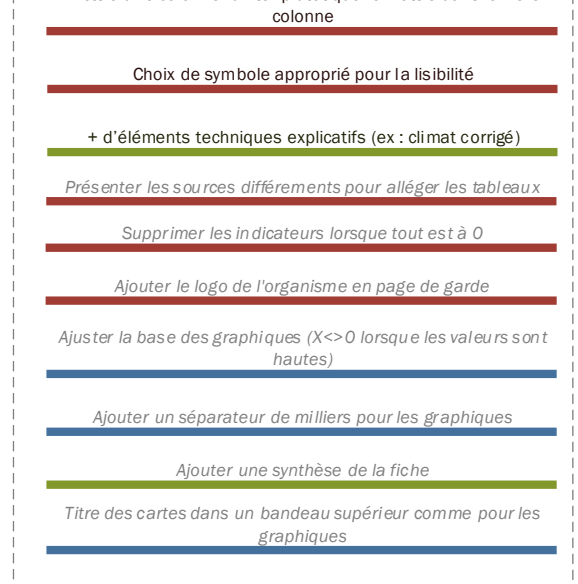

## Se comparer à d'autres territoires et/ou des objectifs

## Afficher des objectifs / valeurs cibles dans les graphiques

Part du territoire par rapport à la région

*Comparatifs nationaux*

Afficher une carte régionale en comparaison